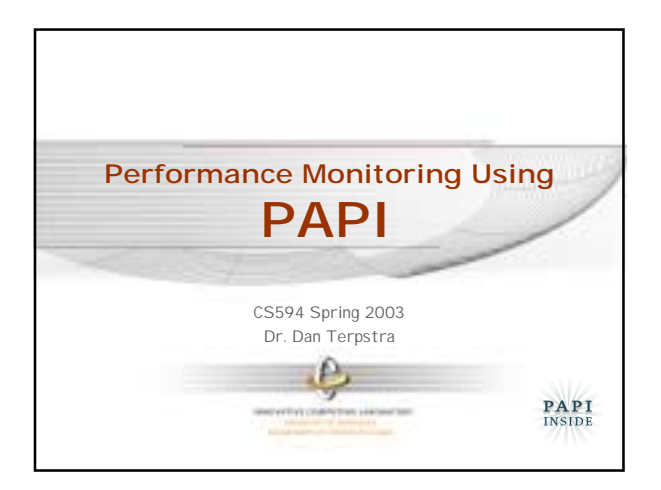

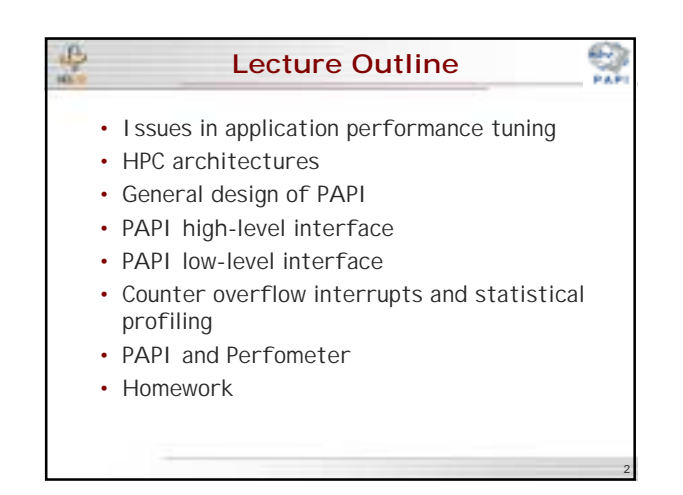

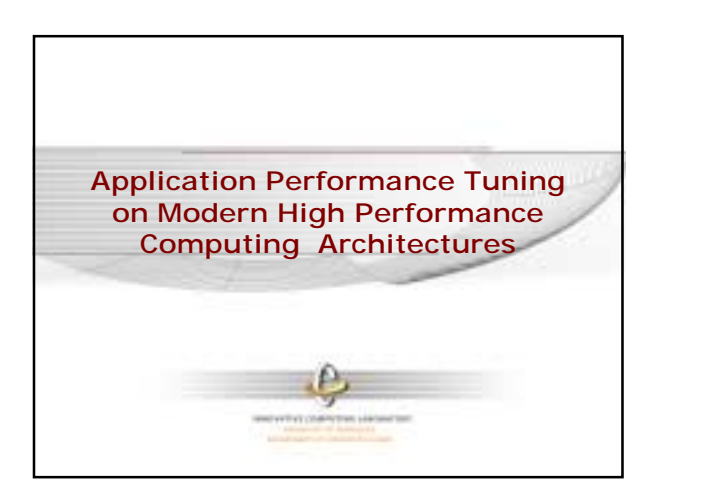

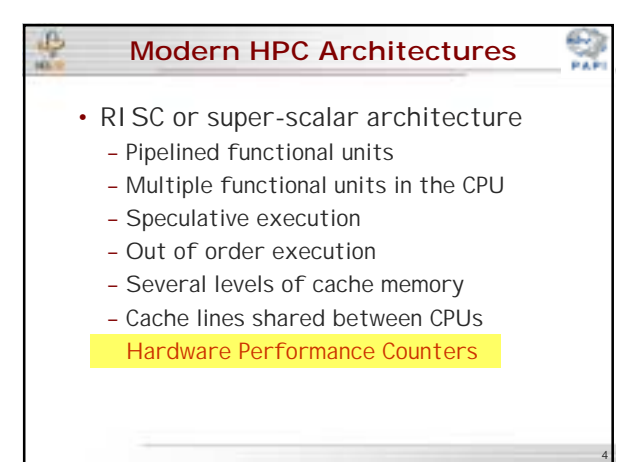

# **Hardware Counters**

- Small set of registers that count events, which are occurrences of specific signals related to the processor's function
- Monitoring these events facilitates correlation between the structure of the source/object code and the efficiency of the mapping of that code to the underlying architecture.

5

#### **Pipelined Functional Units**

- The circuitry on a chip that performs a given operation is called a *functional* unit.
- Most integer and floating point units are pipelined
	- Each stage of a pipelined unit working simultaneously on different sets of operands
	- After initial startup latency, goal is to generate one result every clock cycle

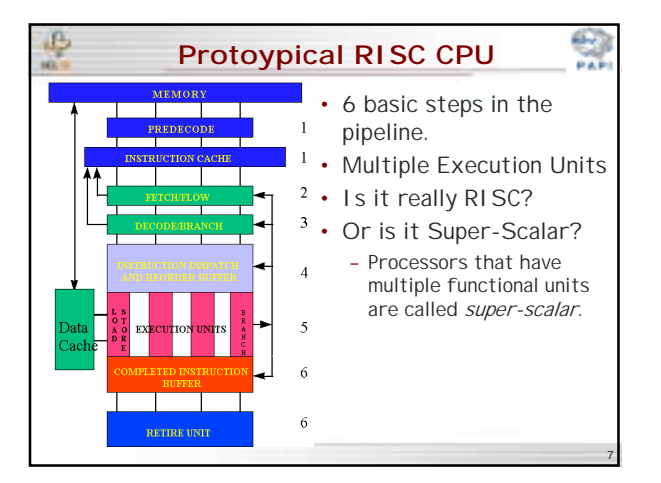

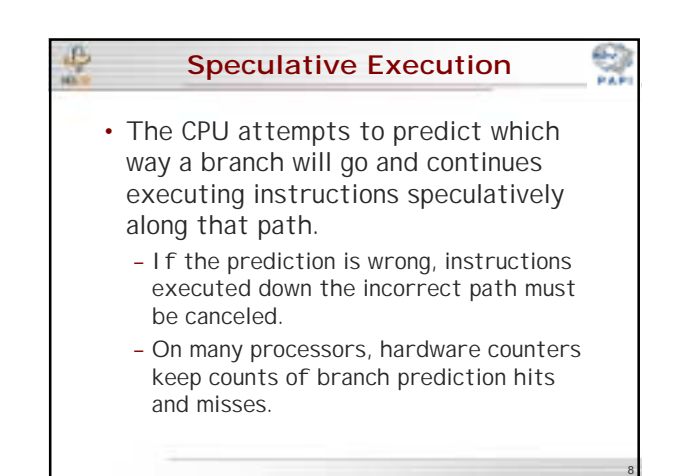

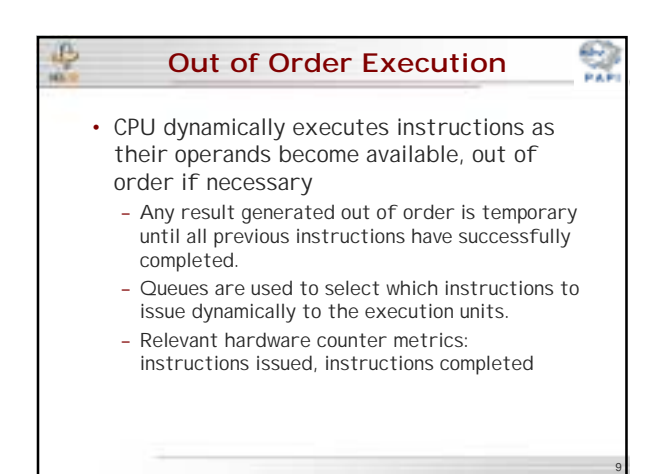

# **Cache and Memory Hierarchy (1)**

- Registers: On-chip circuitry used to hold operands and results of calculations
- L1 (primary) data cache: Small on-chip cache used to hold data about to be operated on
- L2 (secondary) cache: Larger (on- or offchip) cache used to hold data and instructions retrieved from local memory.
- Some systems have L3 and even L4 caches.

#### **Cache and Memory Hierarchy (2)**

- Local memory: Memory on the same node as the processor
- Remote memory: Memory on another node but accessible over an interconnect network.
- Each level of the memory hierarchy introduces approximately an order of magnitude more latency than the previous level.

#### **Cache Structure** • Memory on a node is organized as an array of cache lines which are typically 4 or 8 words long. When a data item is fetched from a higher level cache or from local memory, an entire cache line is fetched. • Caches can be either – direct mapped or – N-way set associative

• A cache miss occurs when the program refers to a data item that is not present in

the cache.

11

10

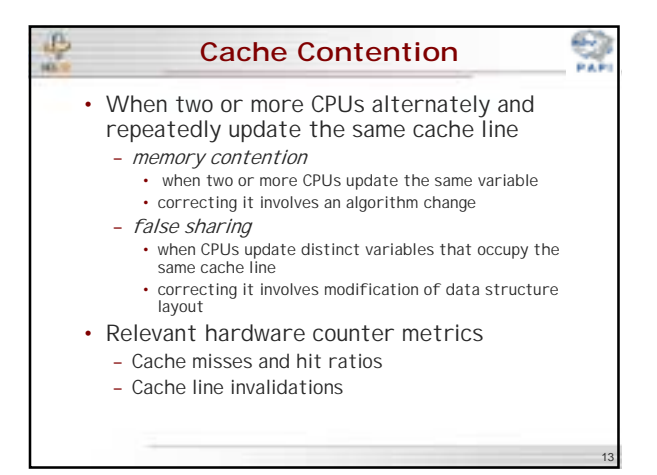

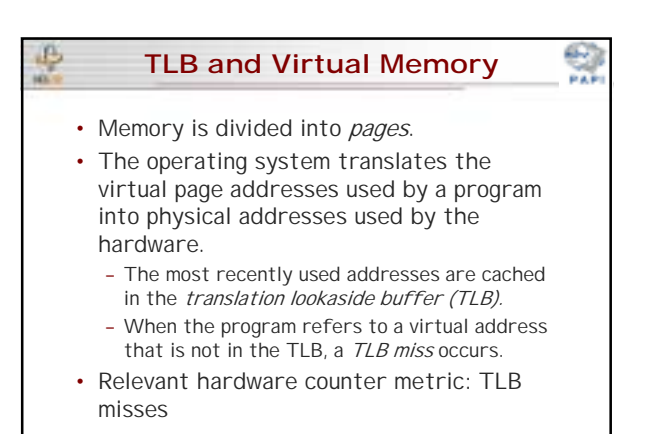

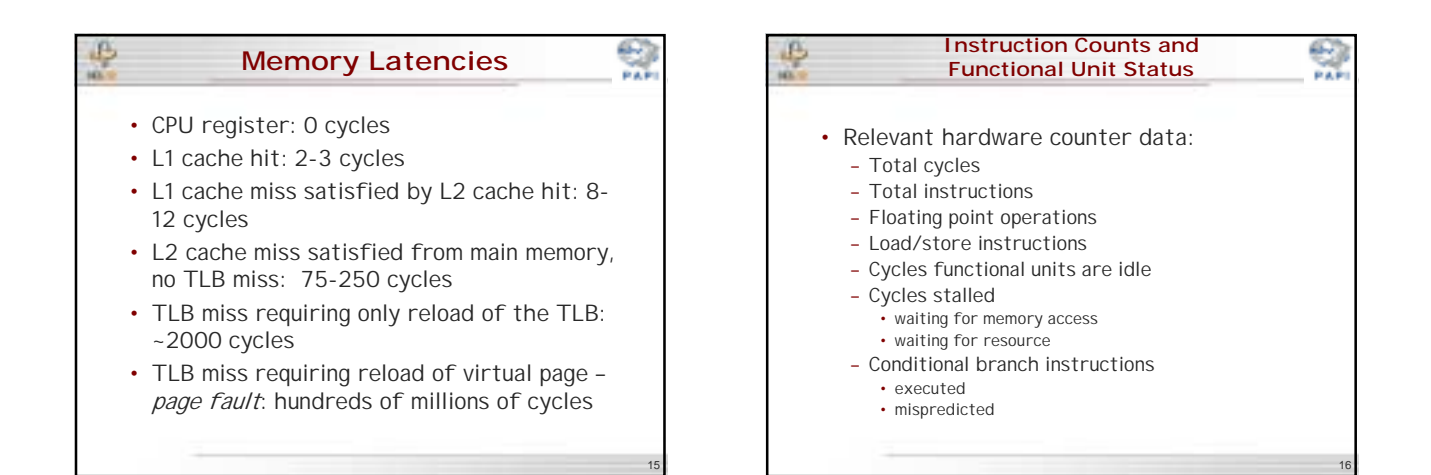

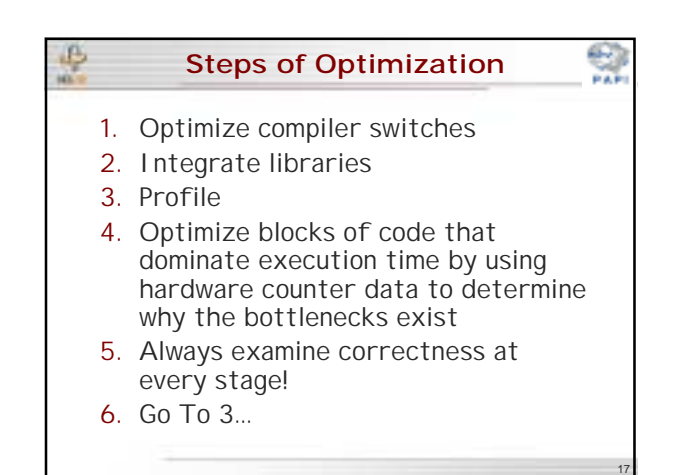

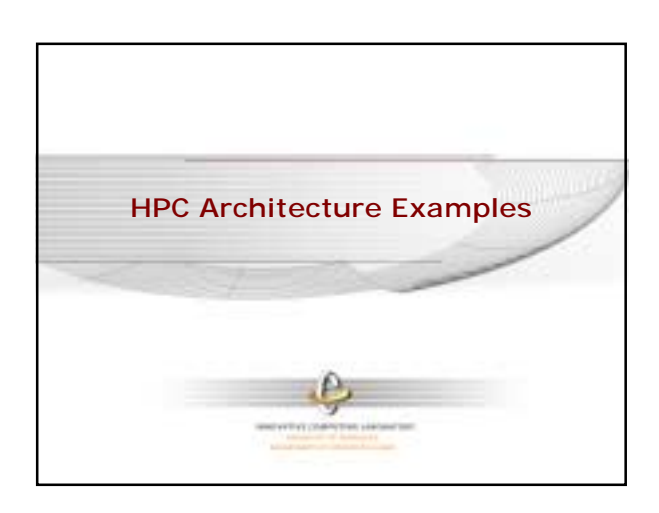

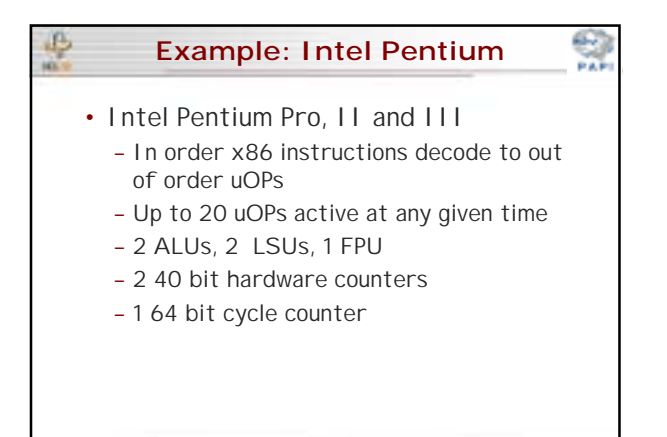

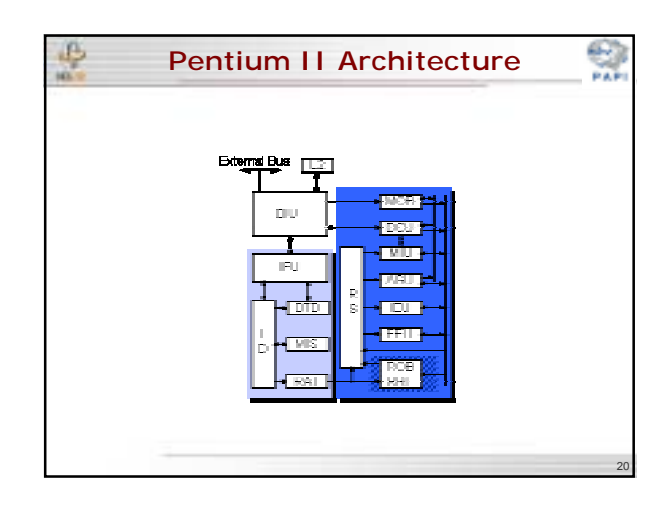

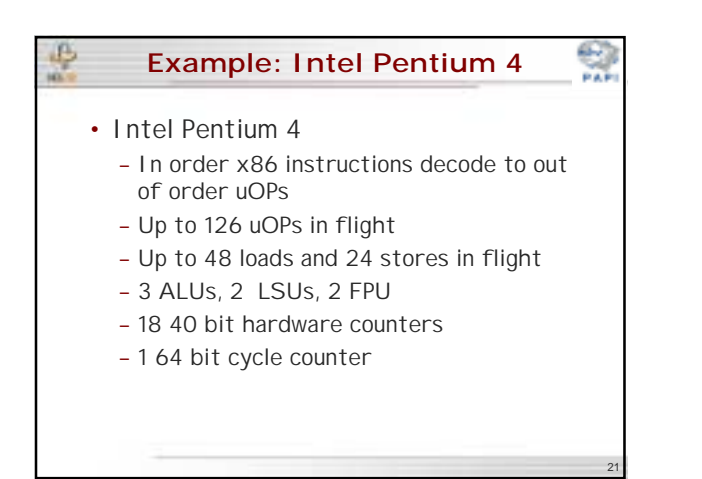

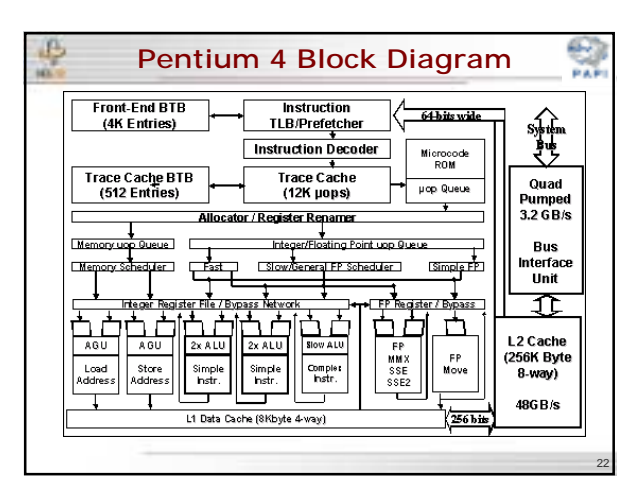

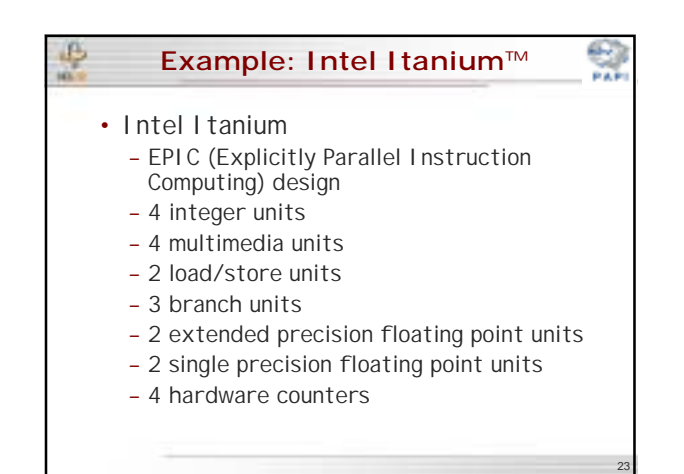

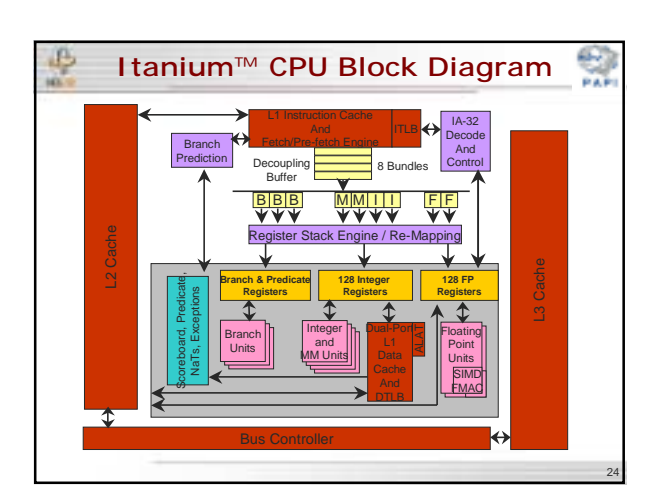

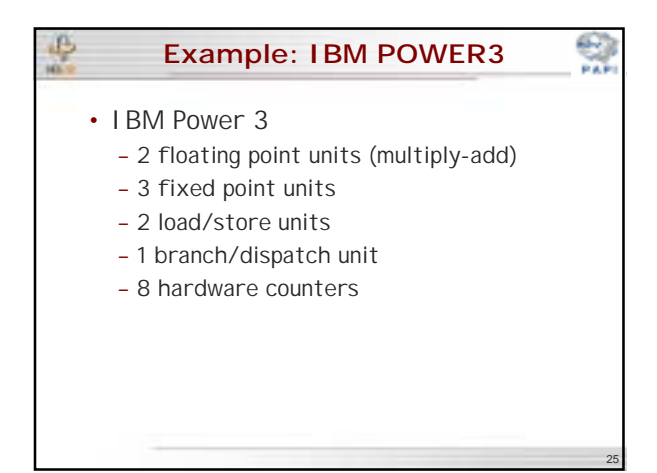

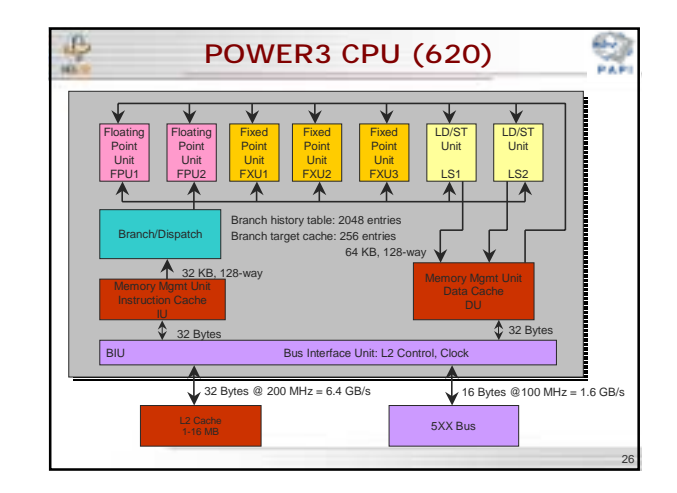

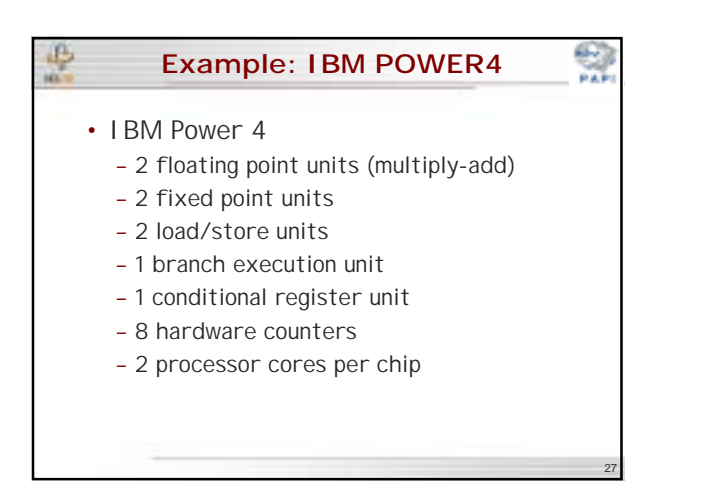

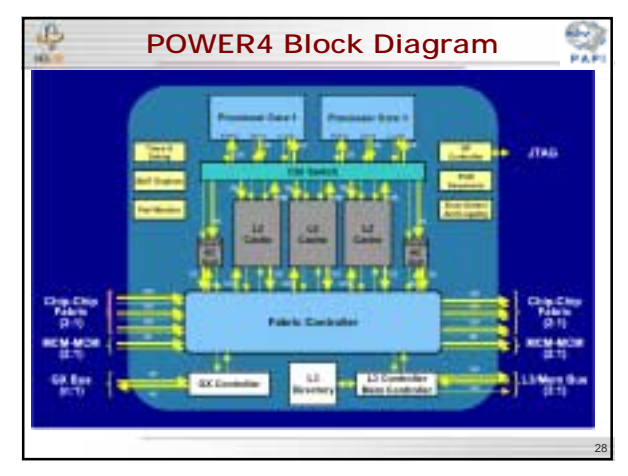

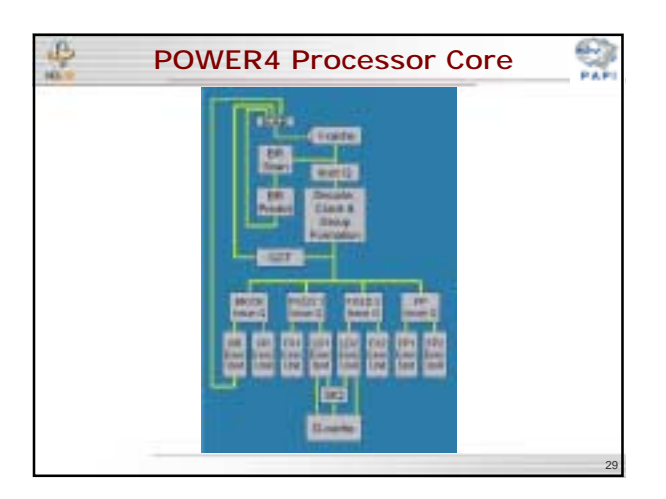

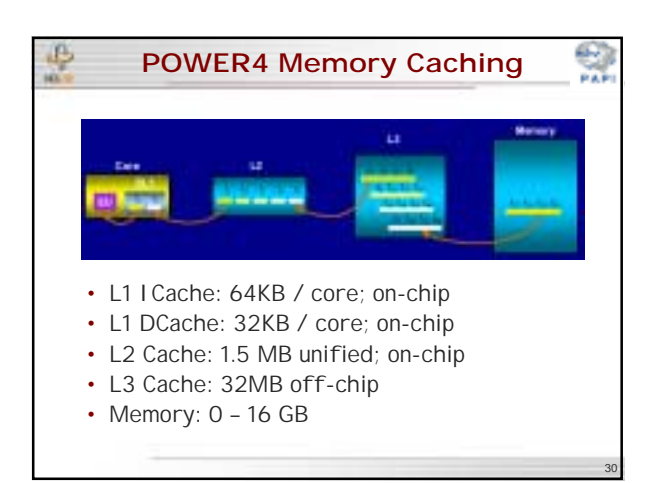

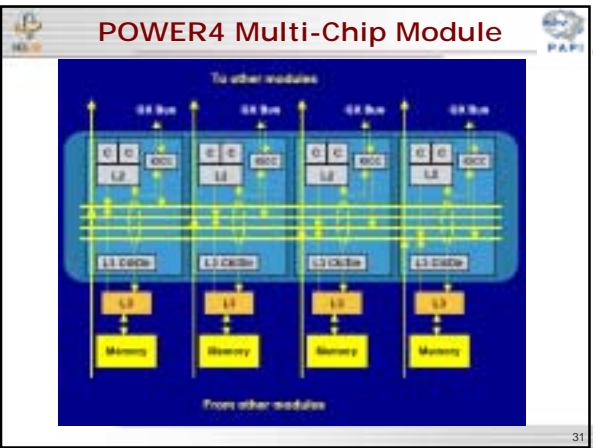

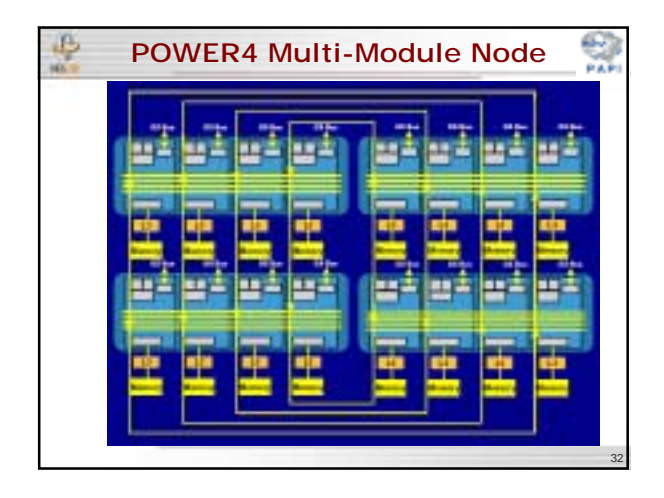

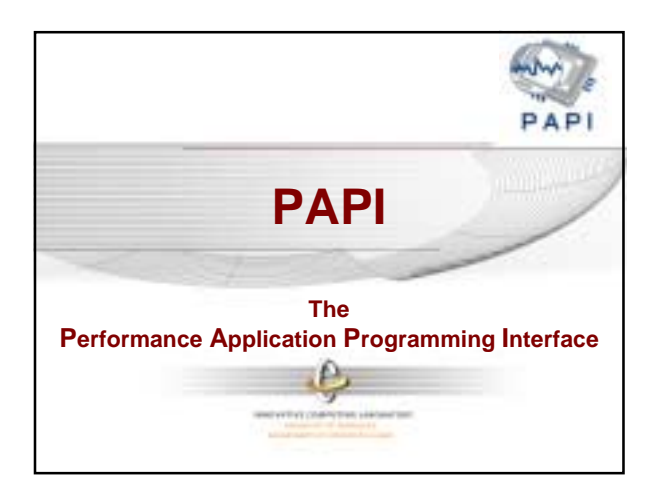

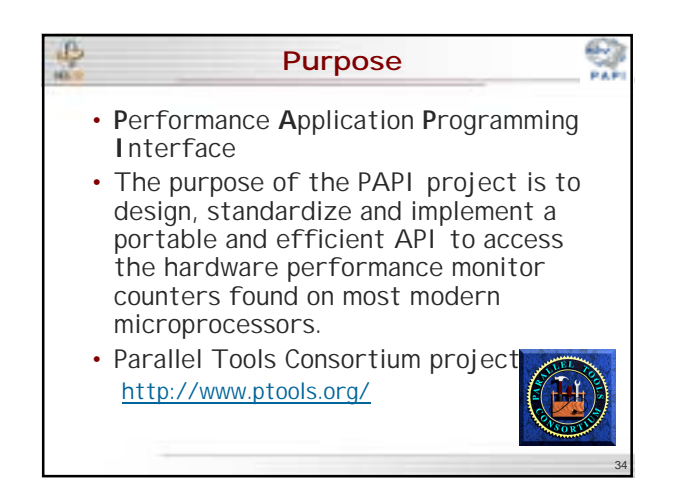

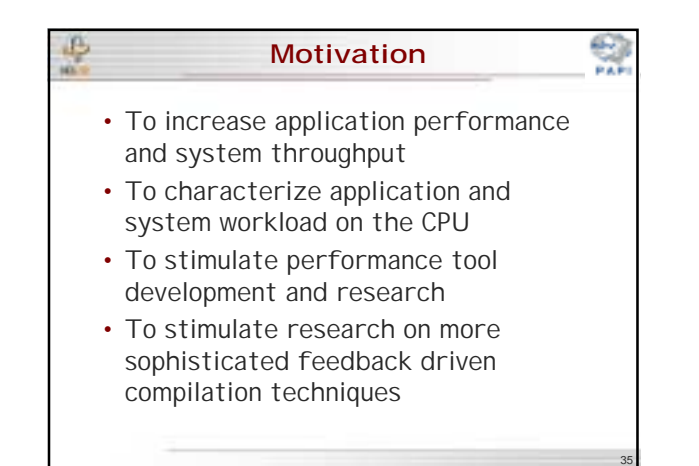

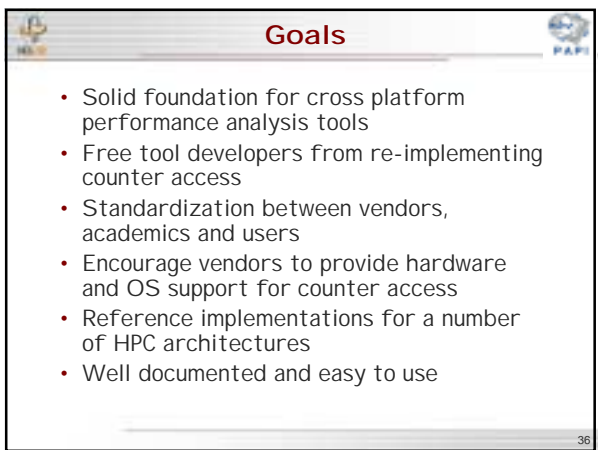

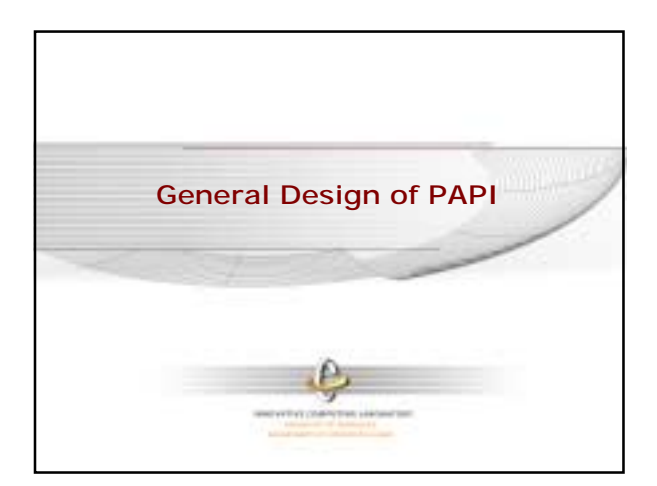

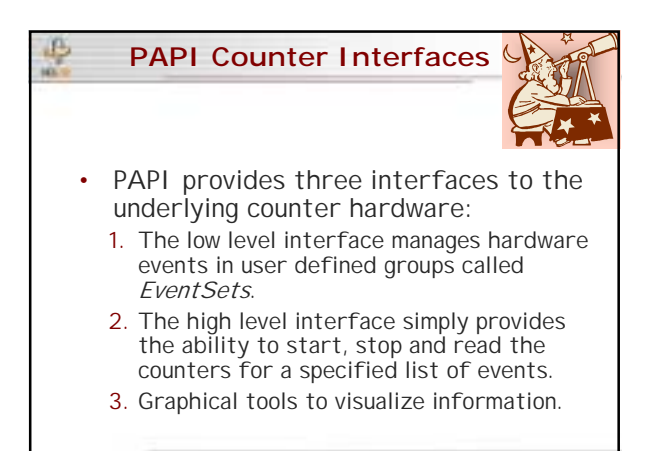

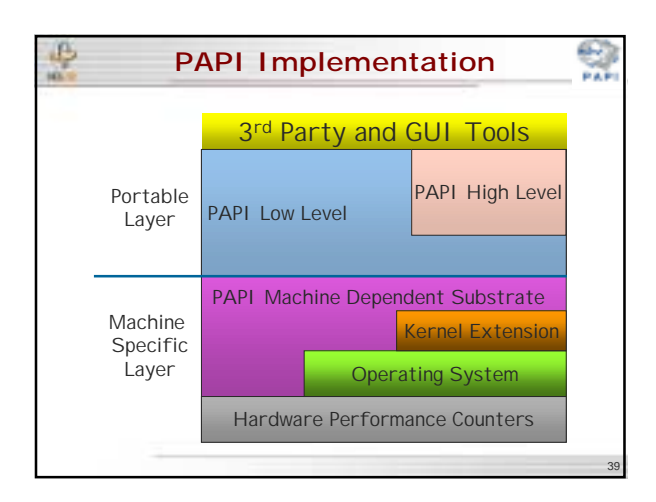

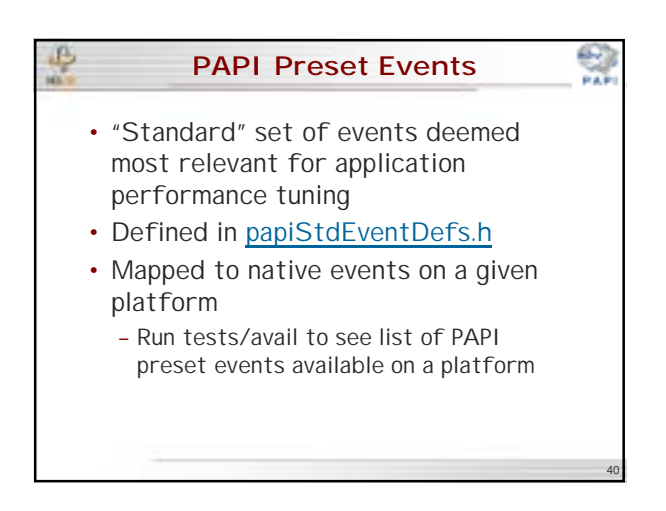

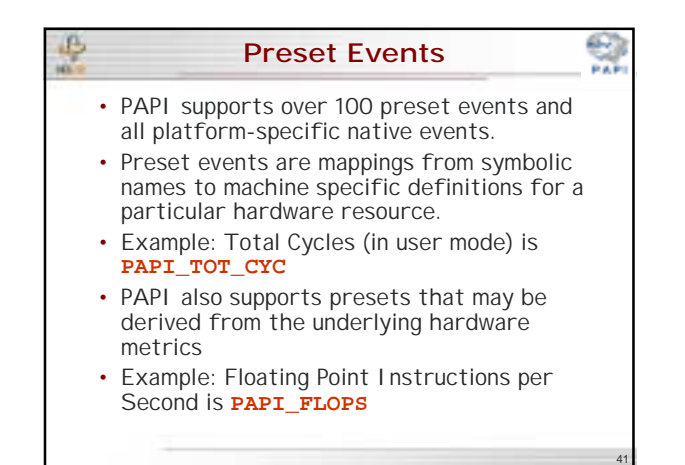

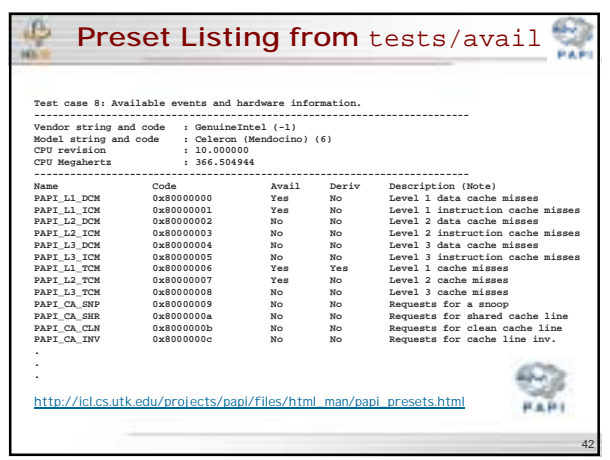

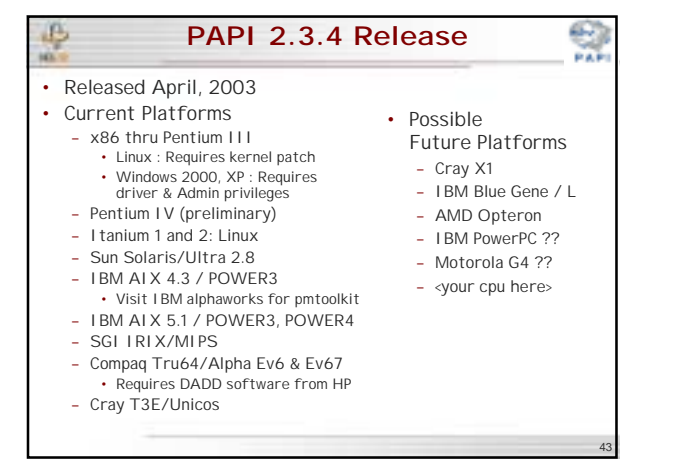

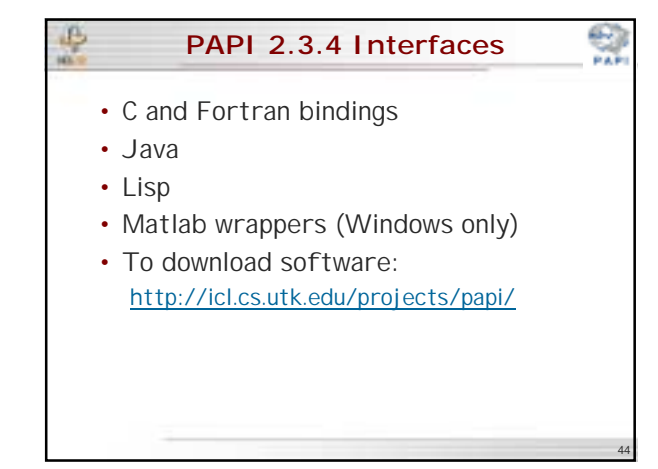

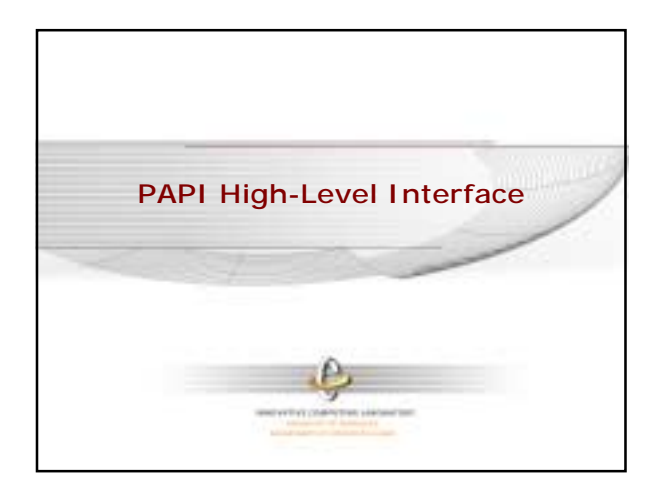

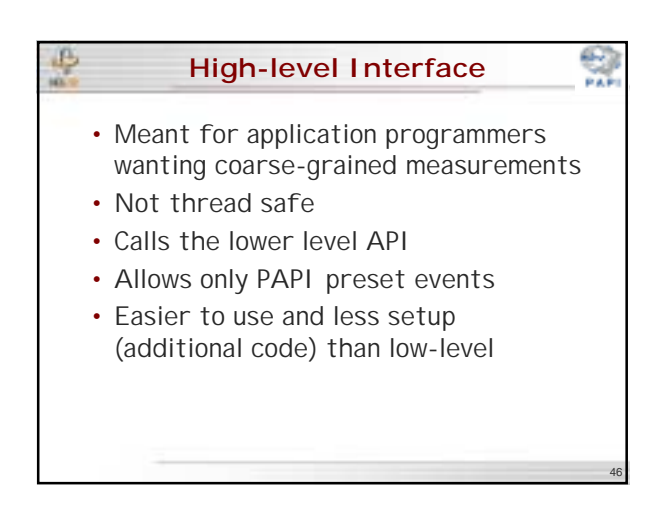

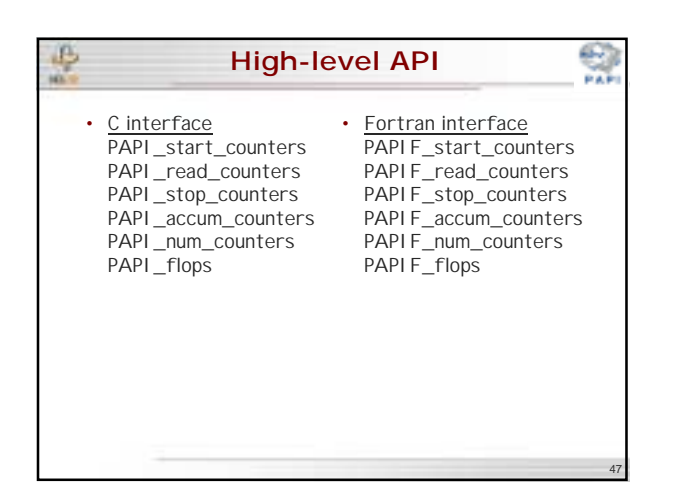

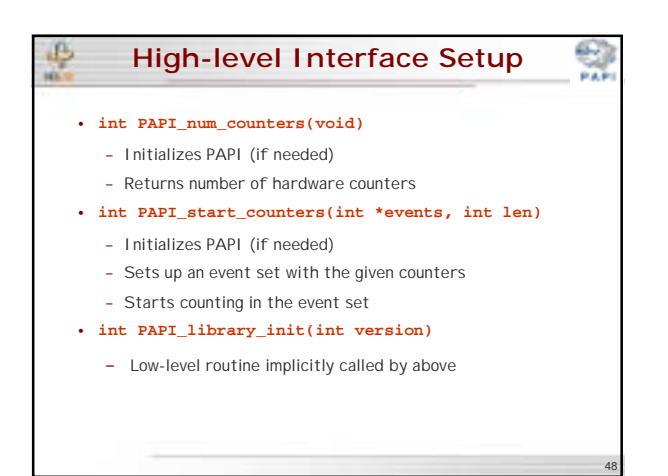

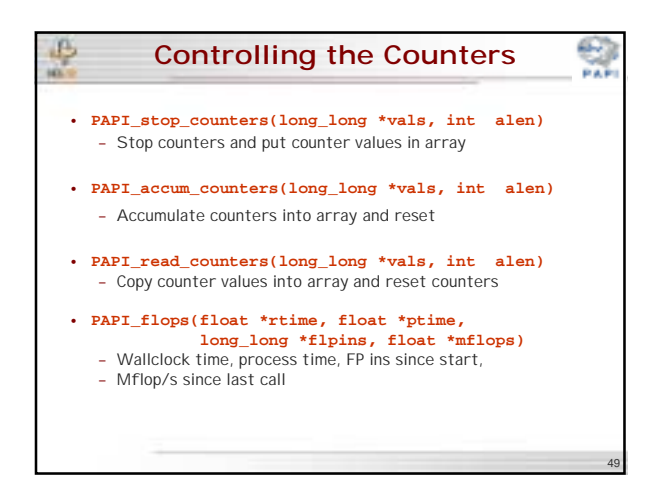

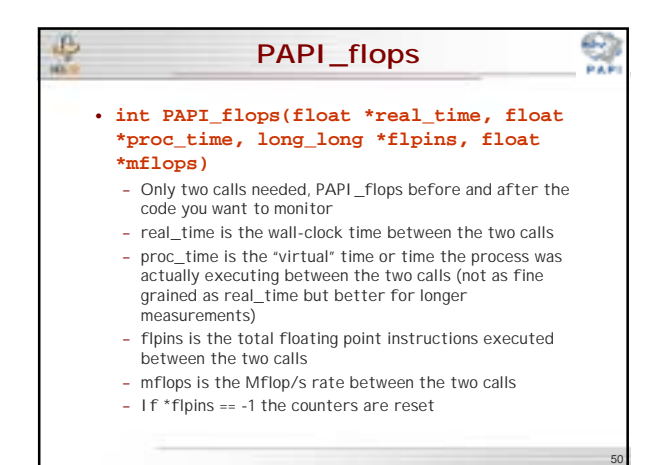

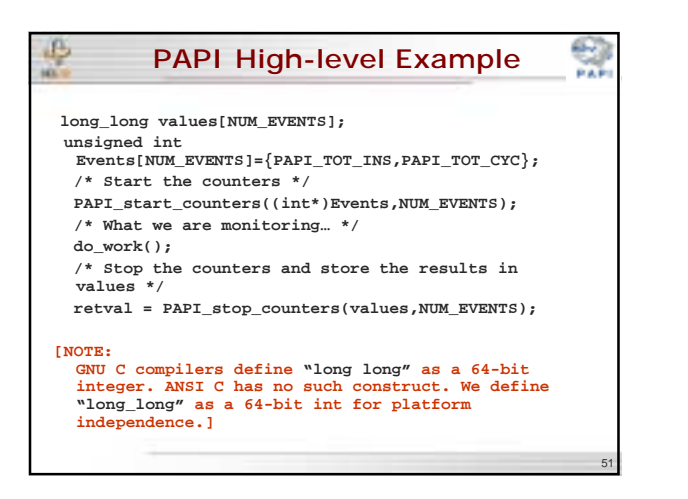

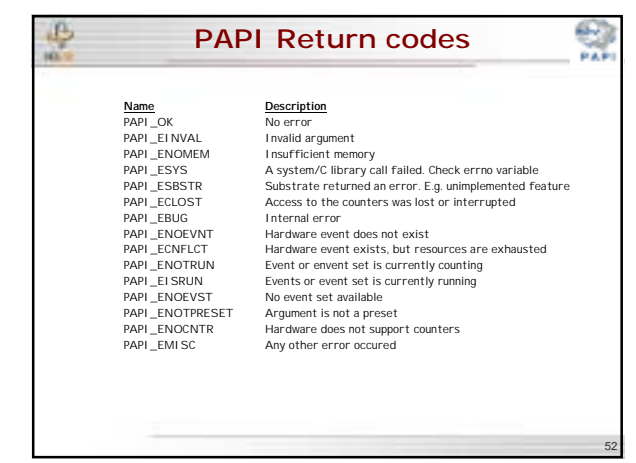

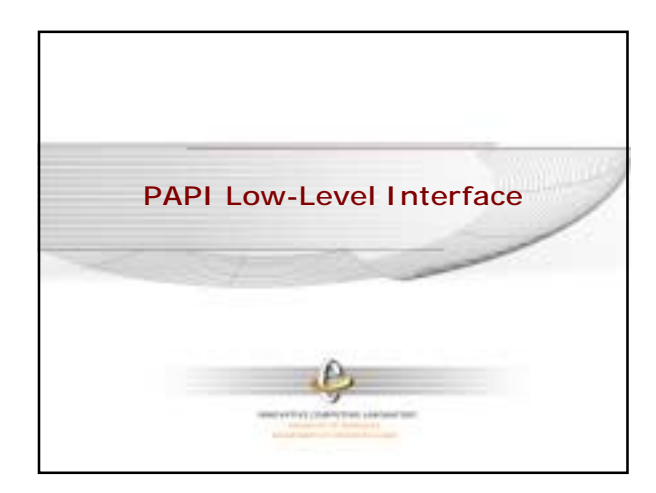

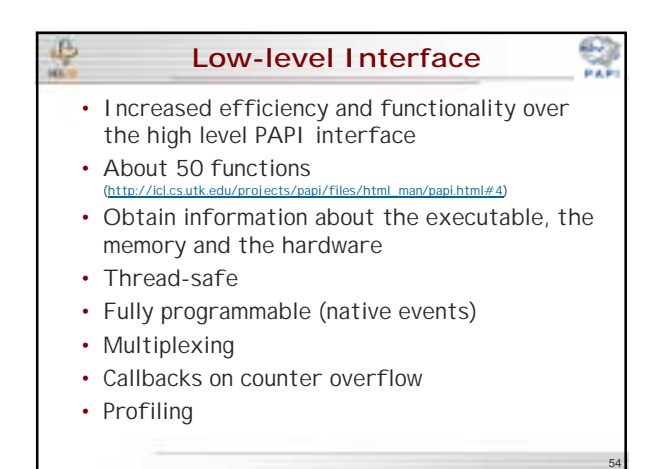

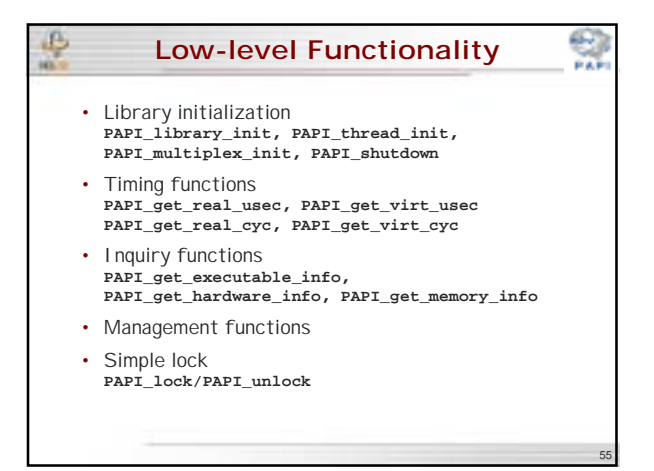

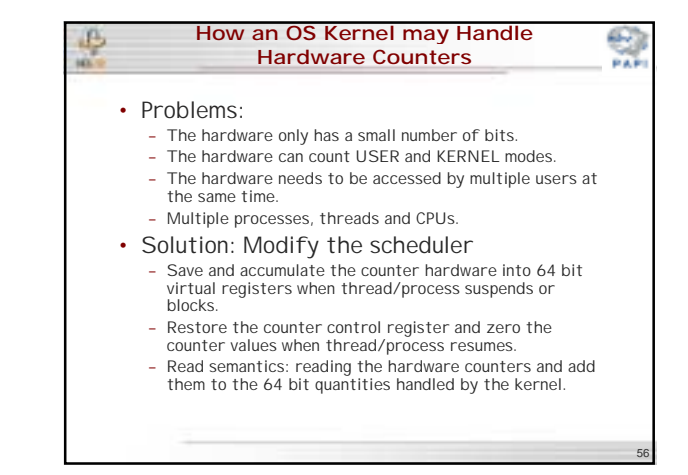

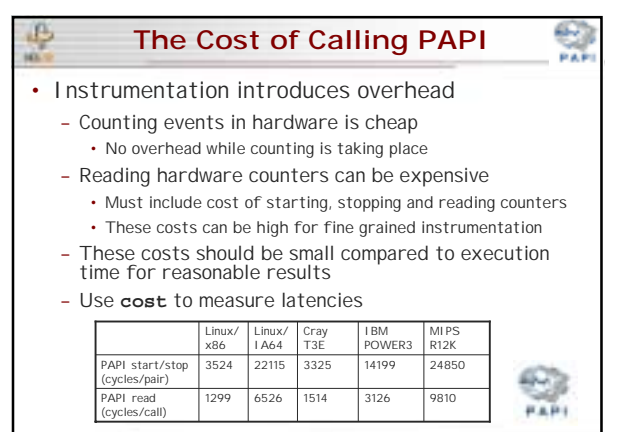

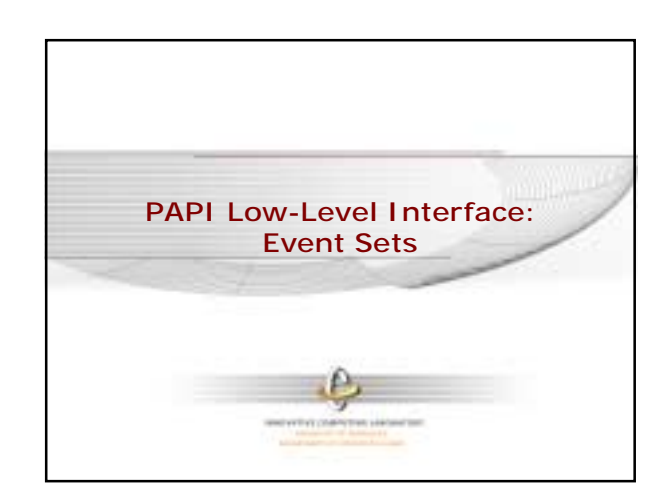

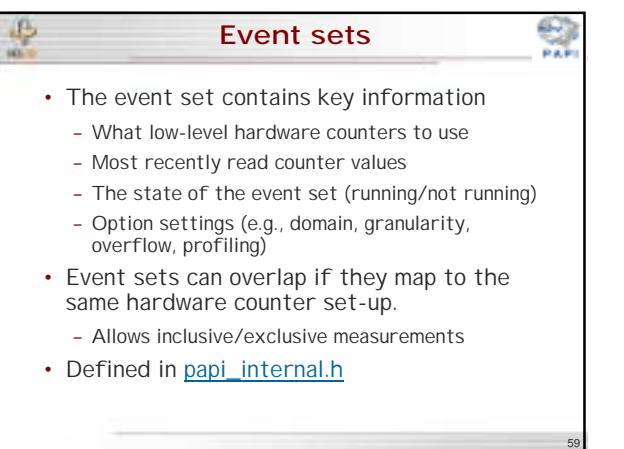

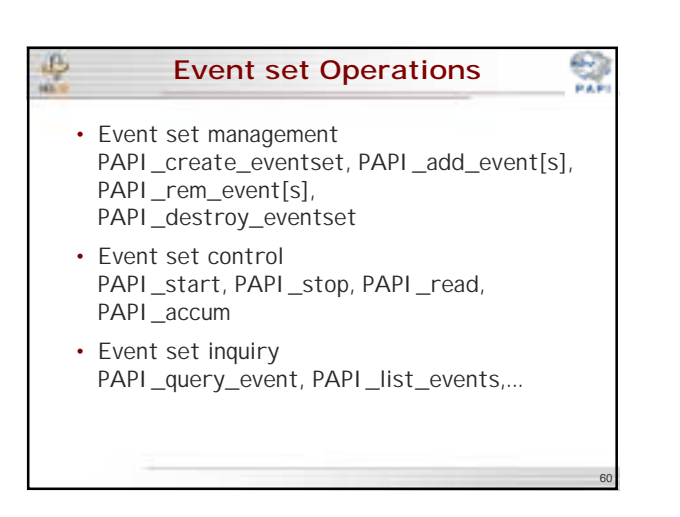

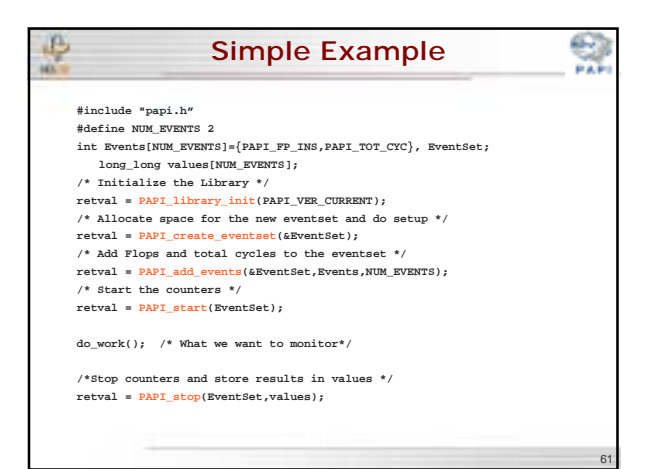

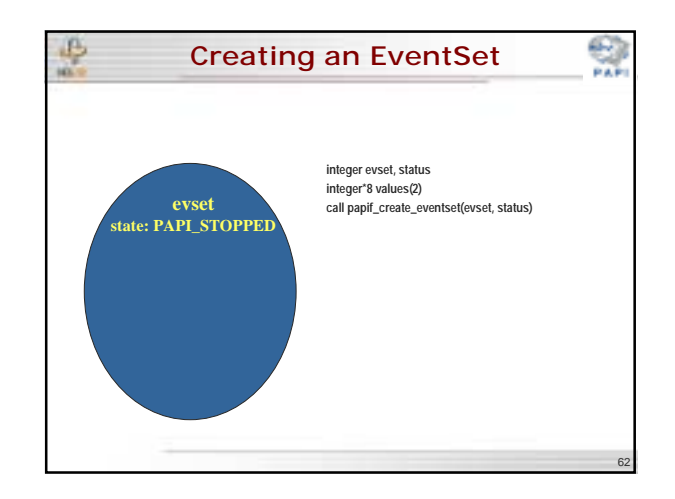

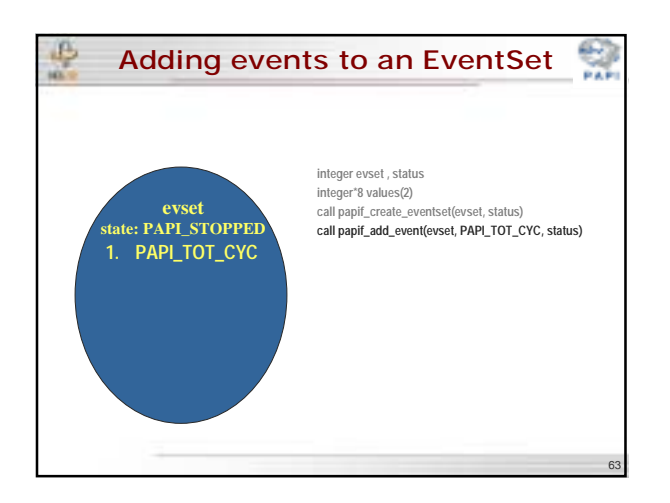

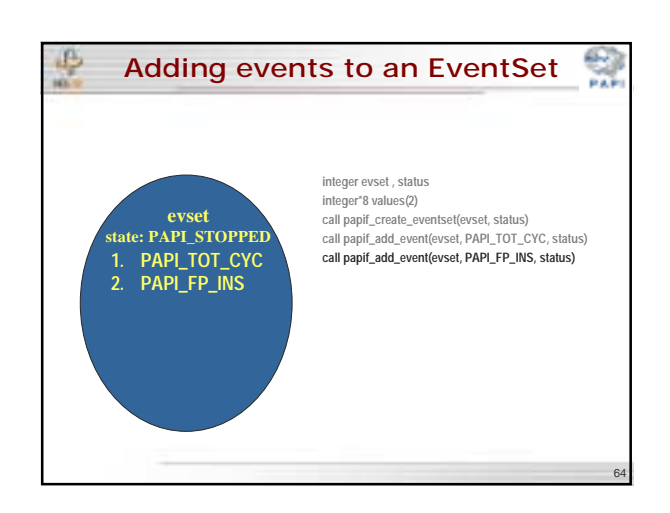

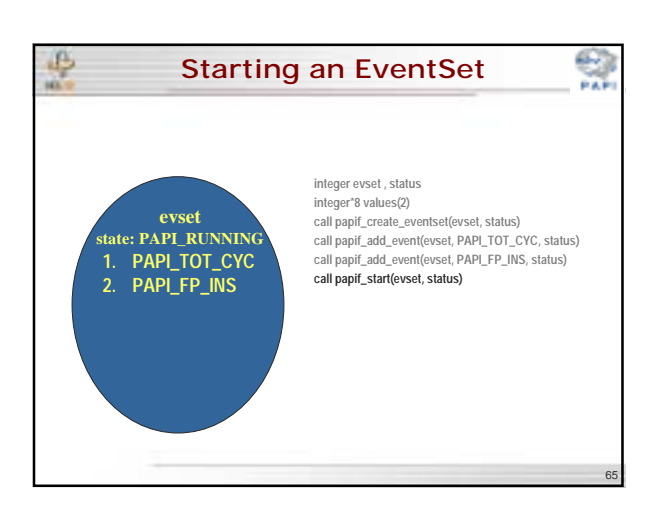

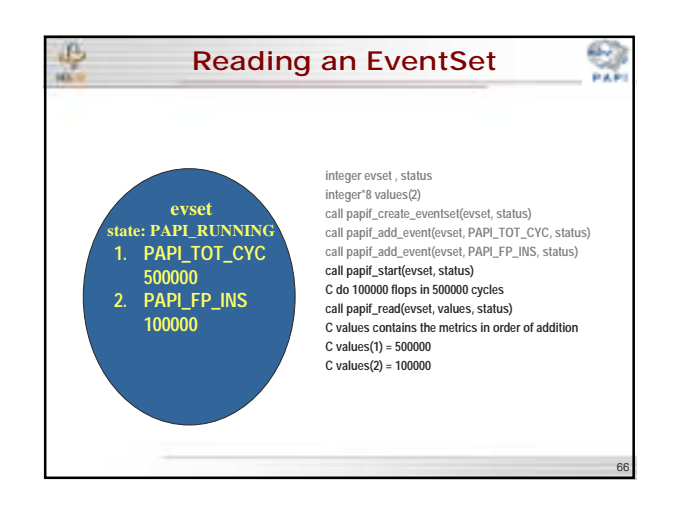

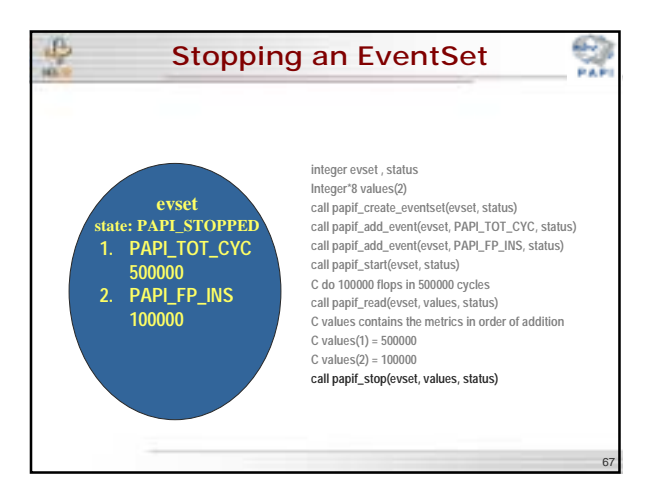

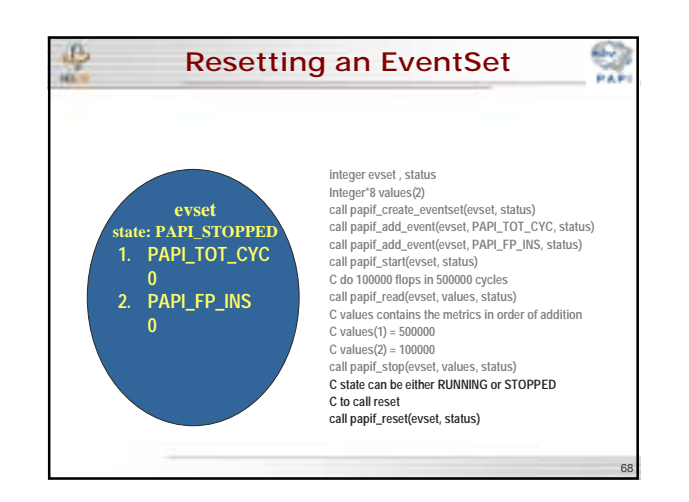

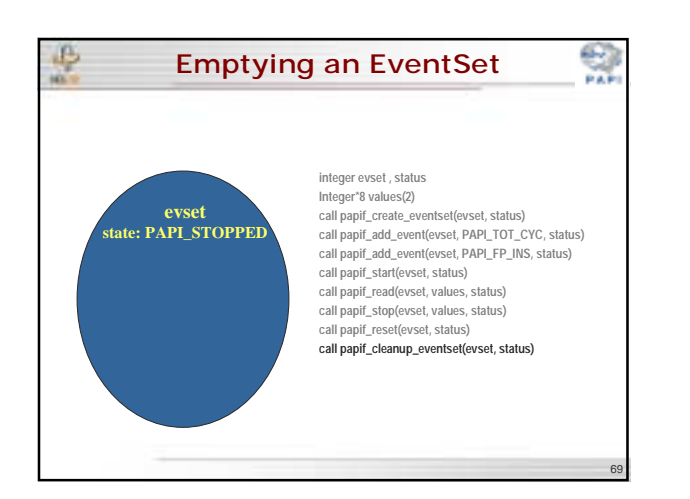

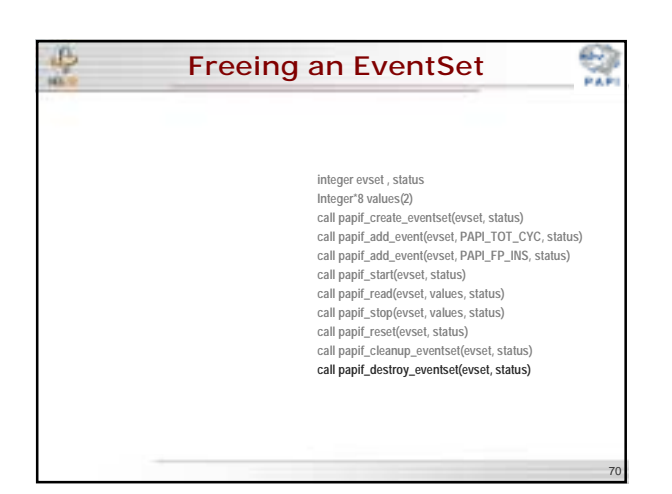

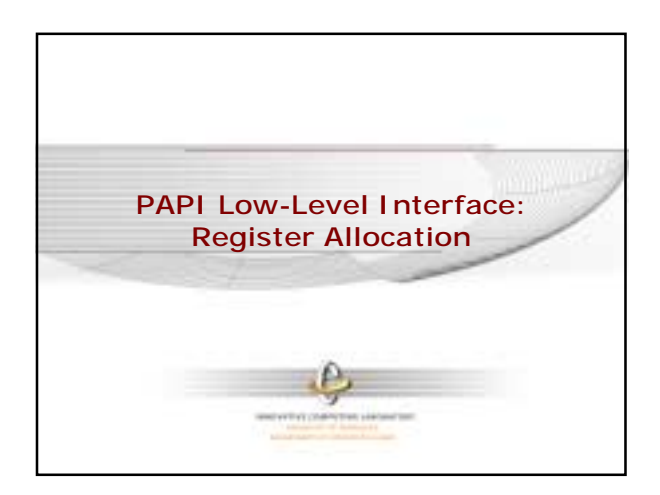

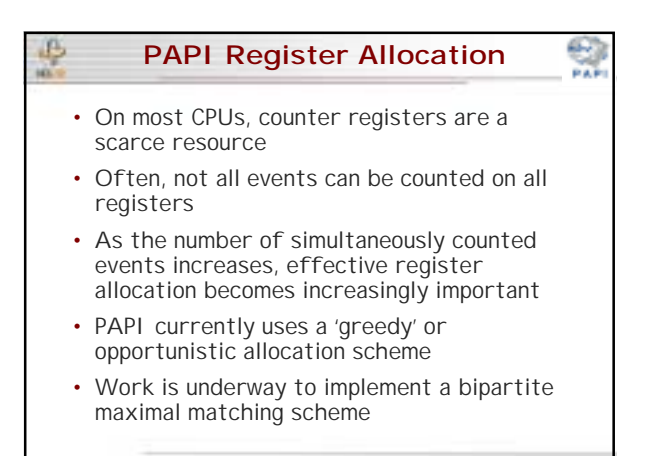

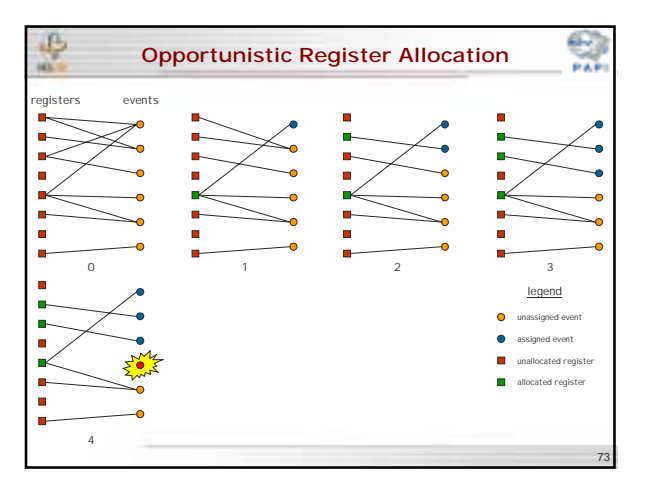

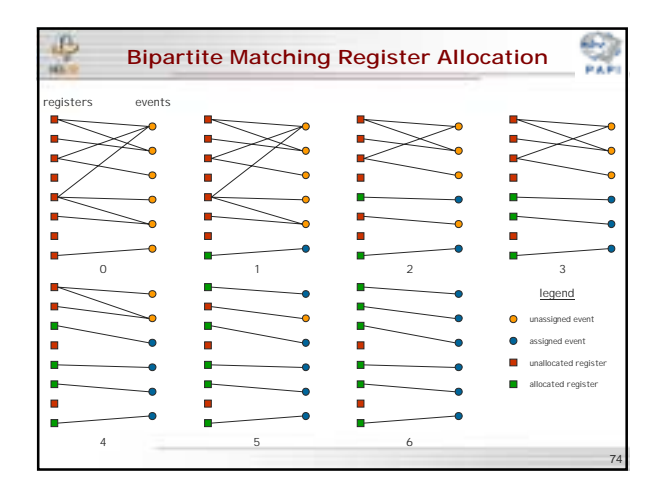

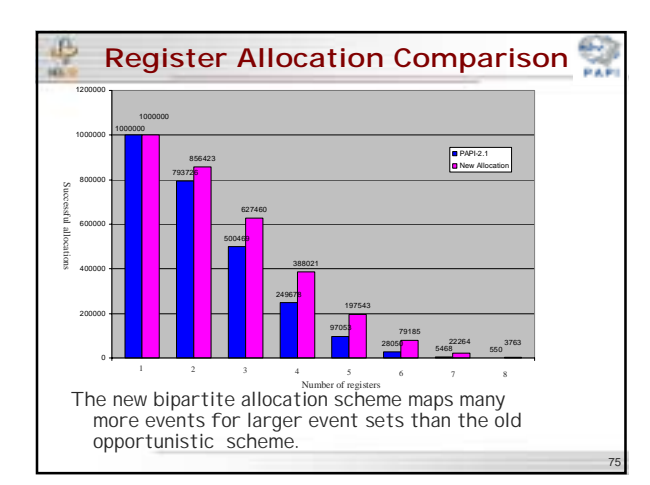

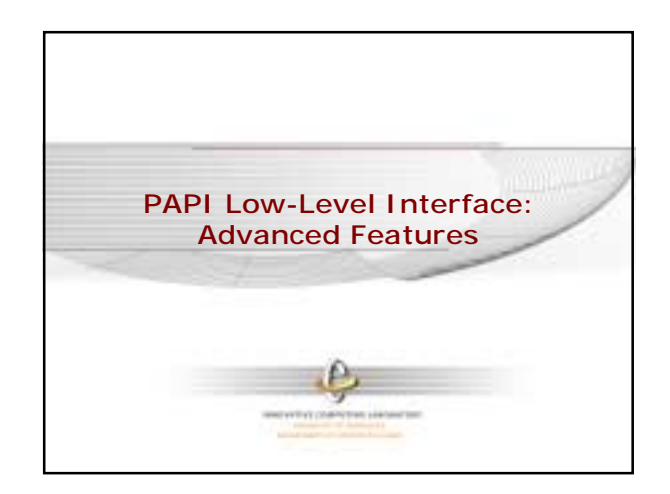

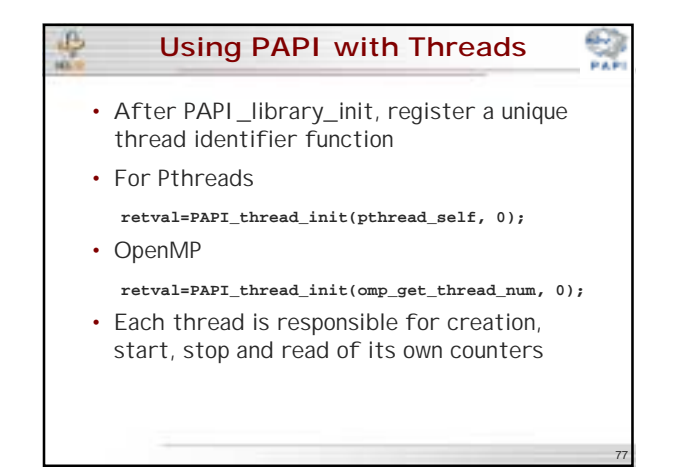

## **Using PAPI with Multiplexing**

- Multiplexing allows simultaneous use of more counters than are supported by the hardware.
- PAPI\_multiplex\_init()
	- should be called after PAPI\_library\_init() to initialize multiplexing
- PAPI\_set\_multiplex( int \*EventSet ); – Used after the eventset is created to turn on multiplexing for that eventset
- Then use PAPI normally

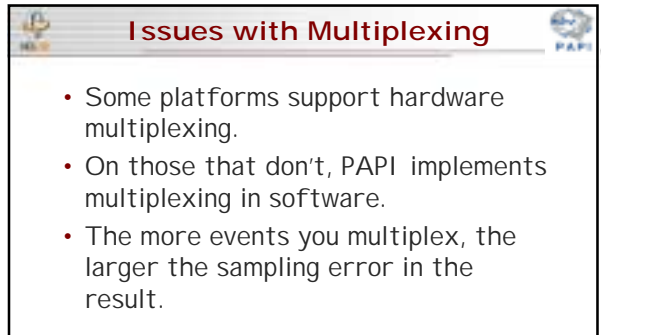

81

83

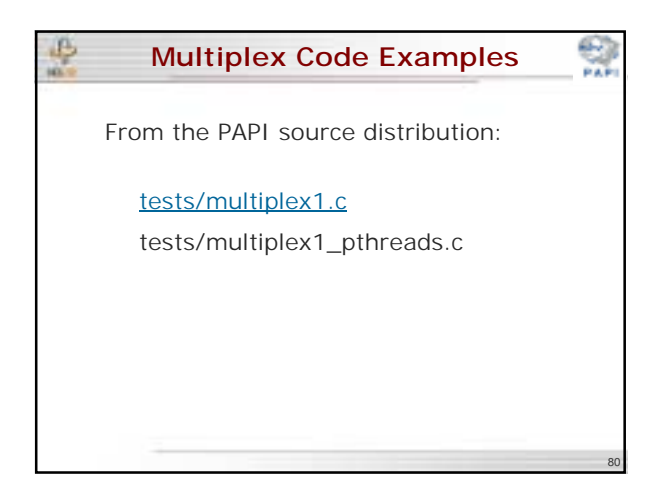

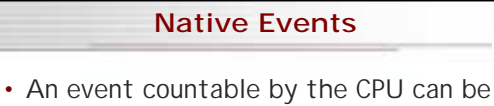

- counted even if there is no matching preset PAPI event
- Same interface as when setting up a preset event, but a CPU-specific bit pattern is used instead of the PAPI event definition

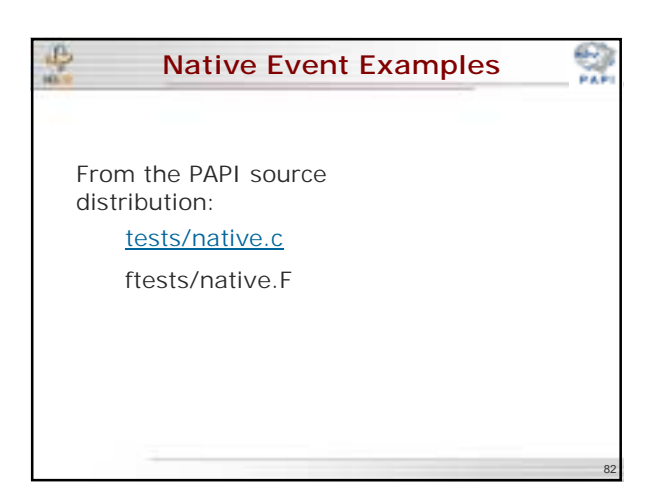

# **Callbacks on Counter Overflow**

- PAPI provides the ability to call userdefined handlers when a specified event exceeds a specified threshold.
- For systems that do not support counter overflow at the OS level, PAPI sets up a high resolution interval timer and installs a timer interrupt handler.

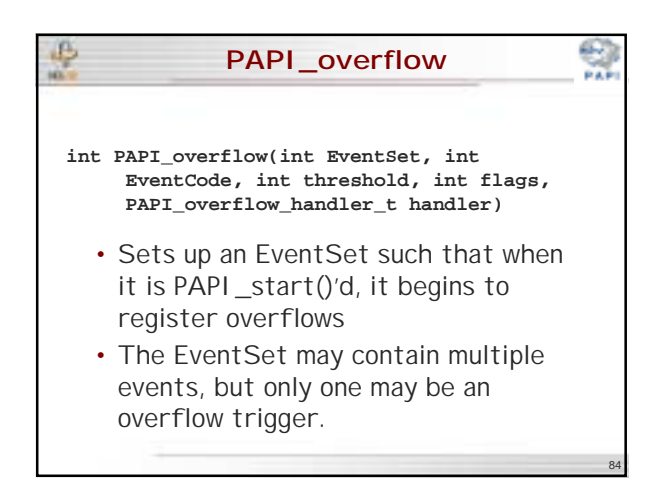

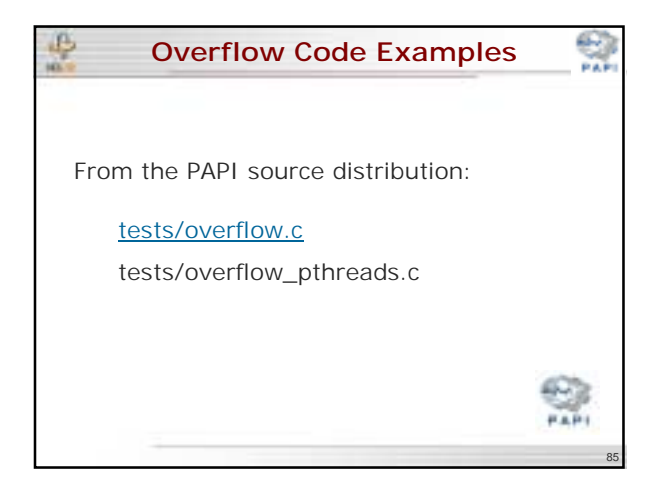

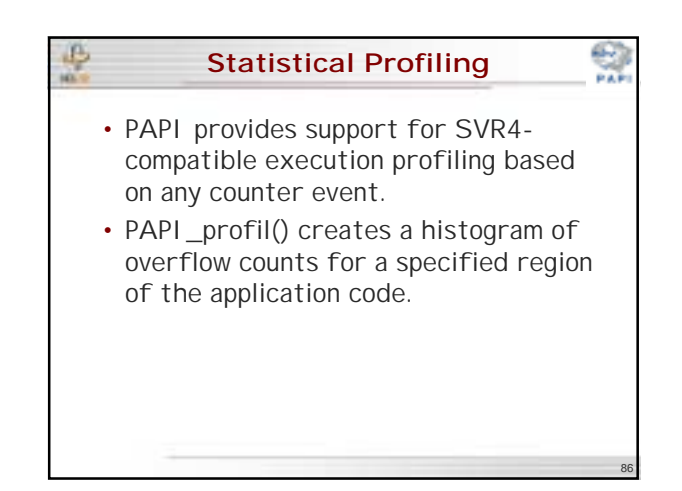

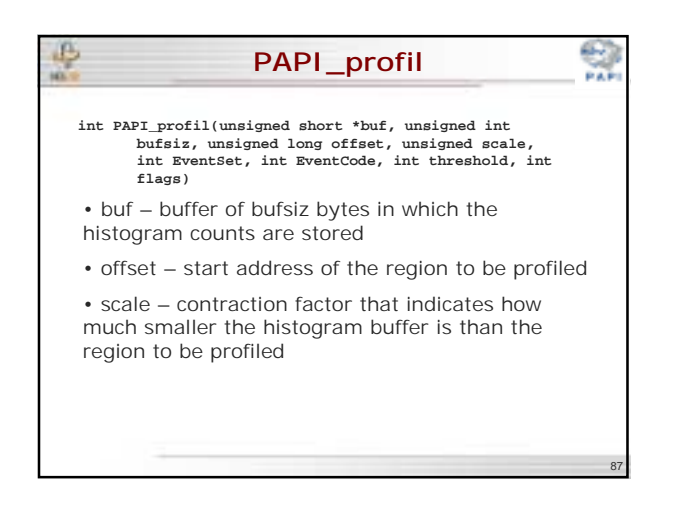

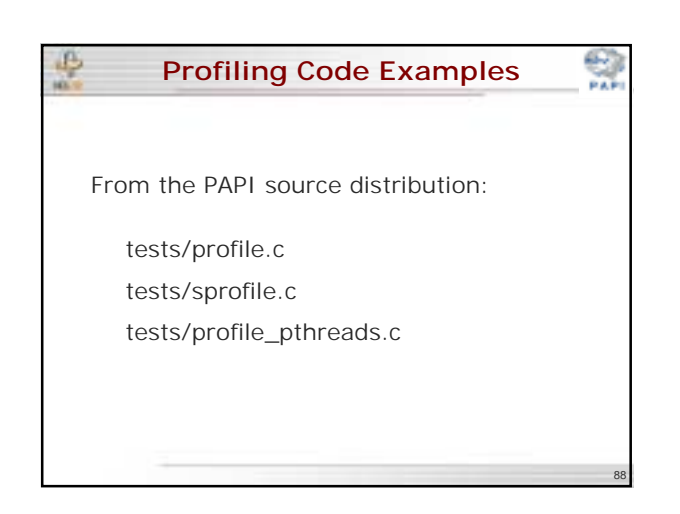

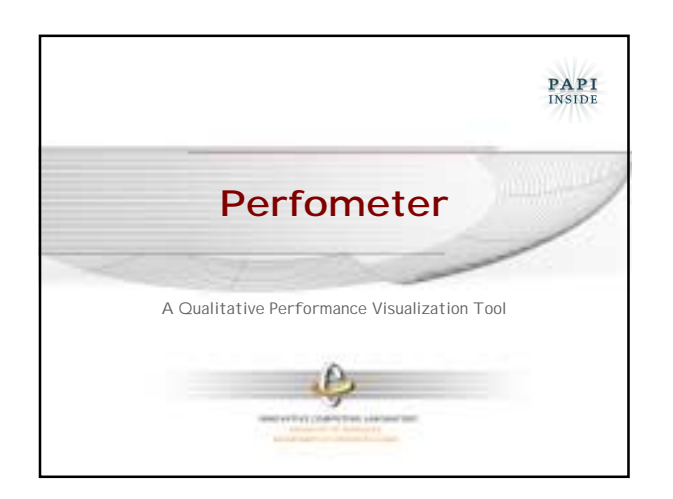

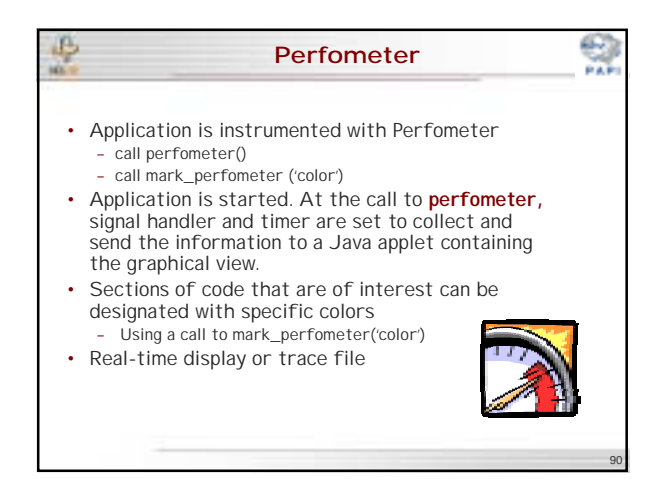

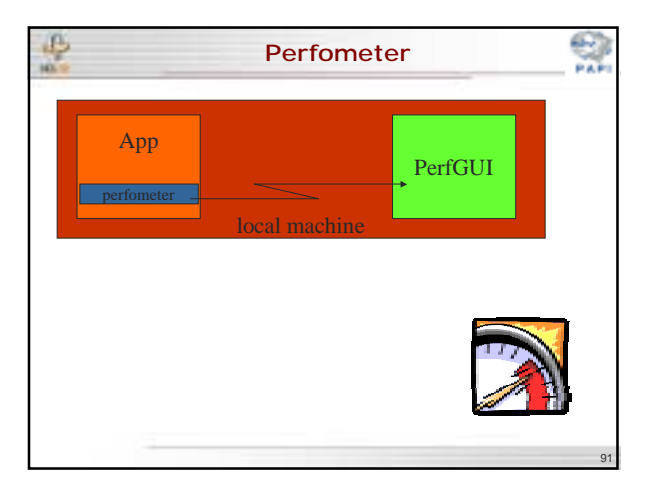

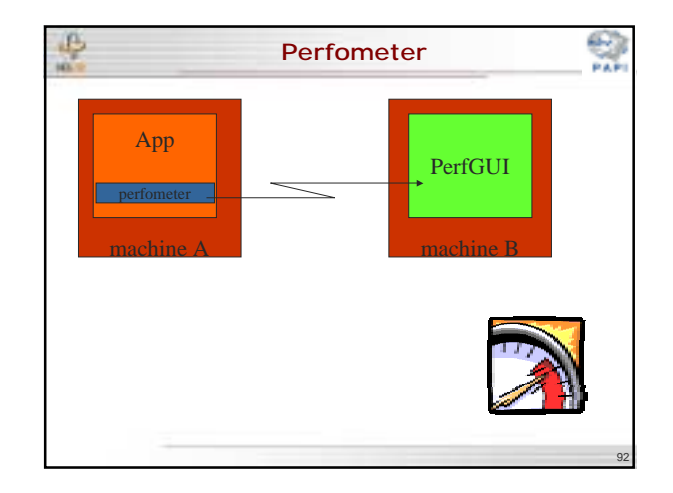

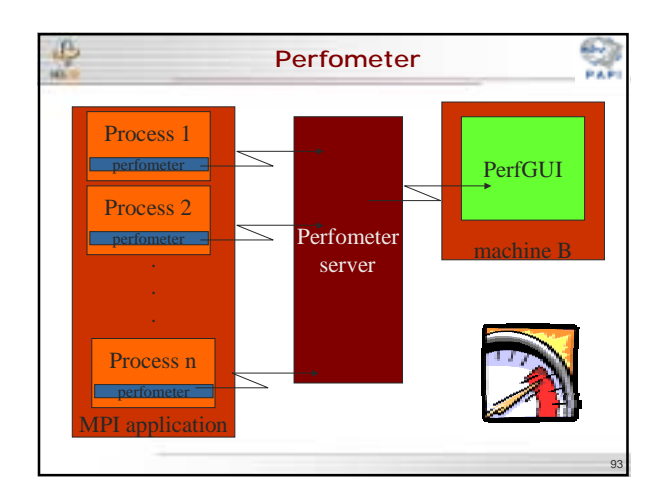

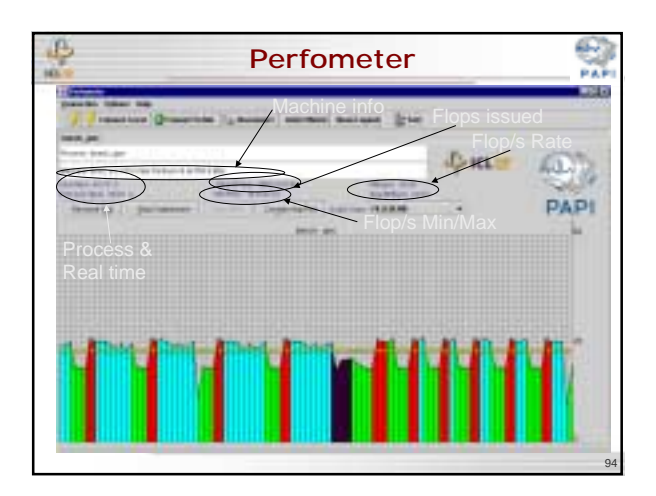

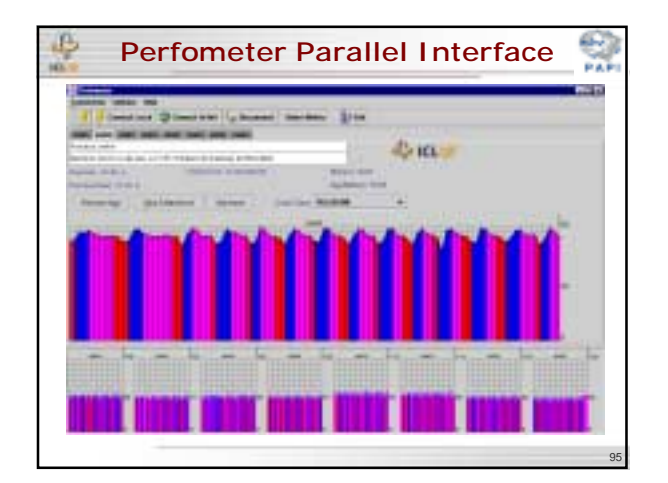

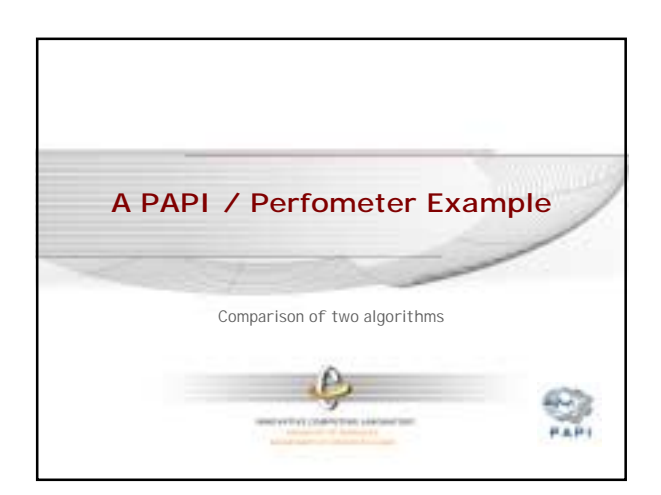

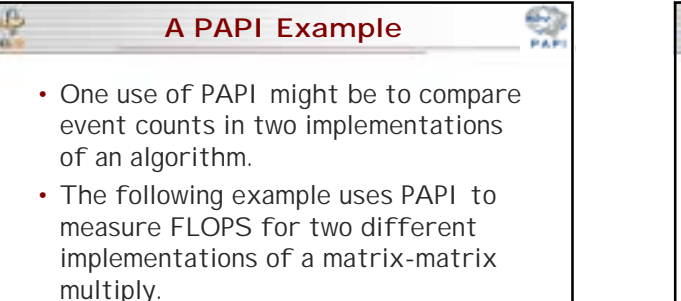

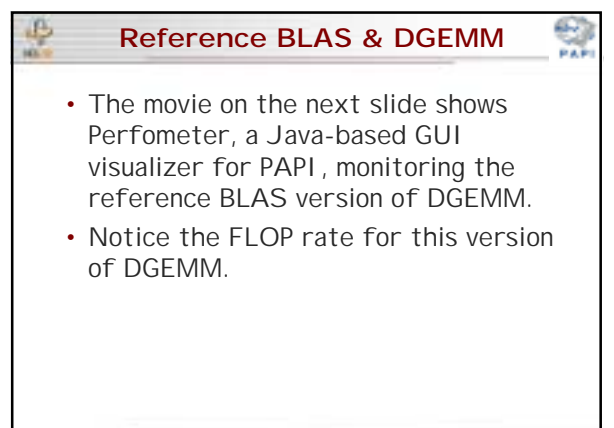

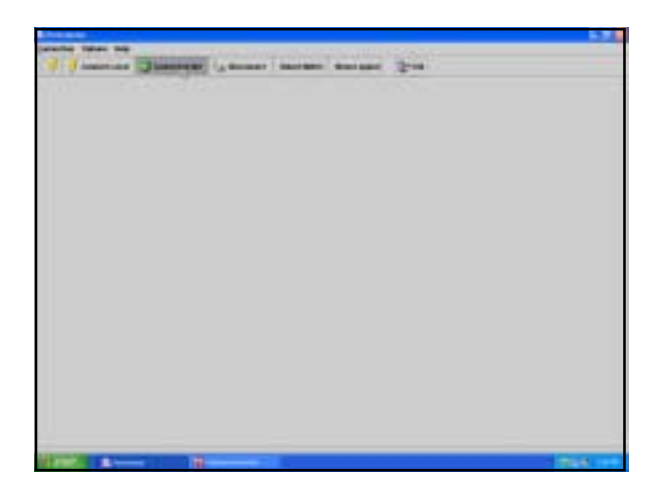

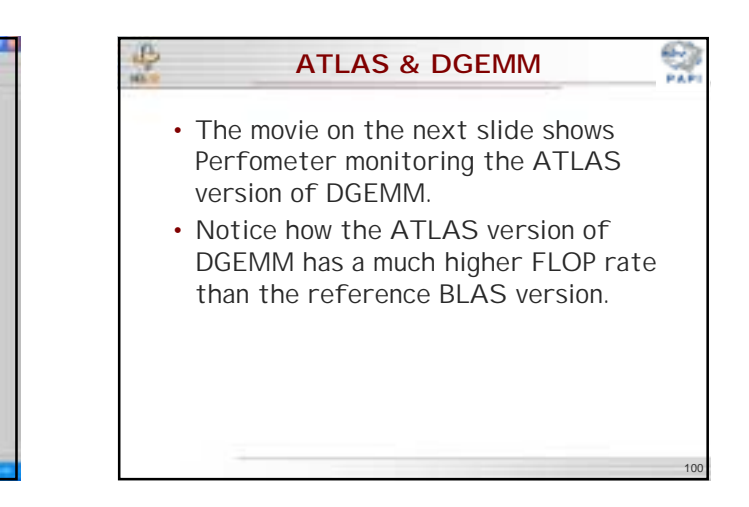

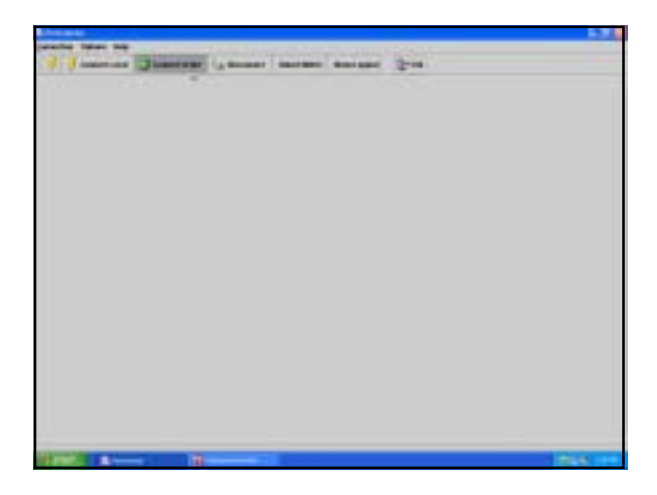

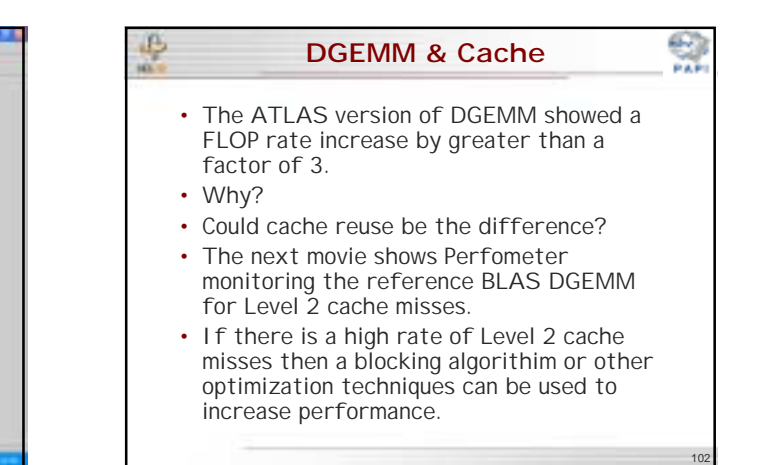

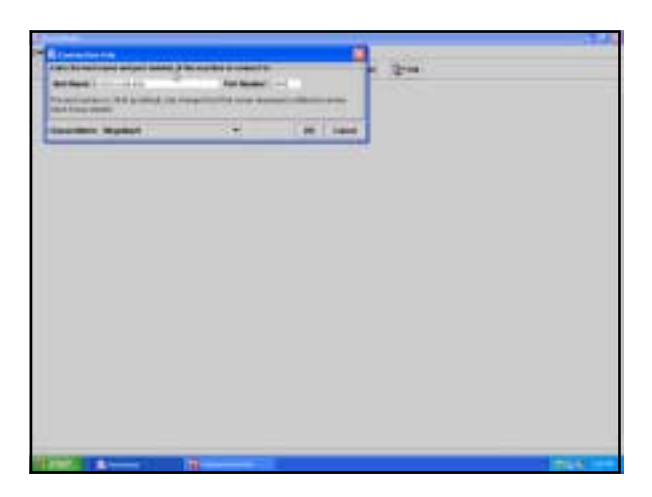

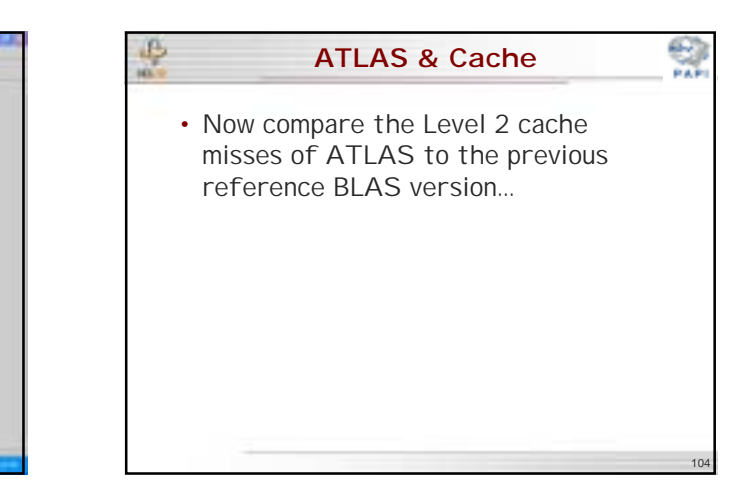

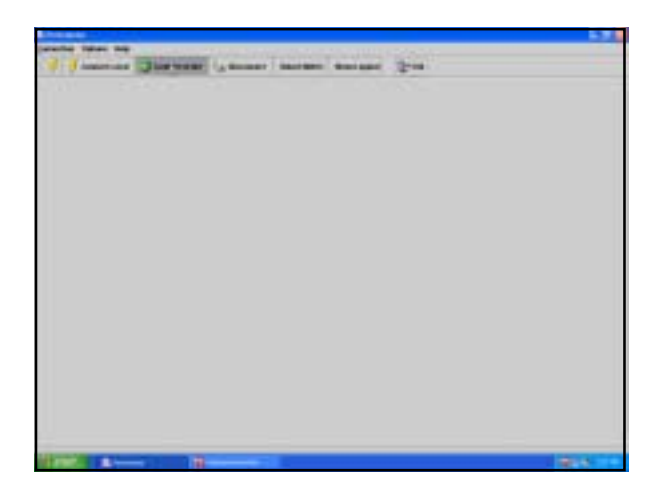

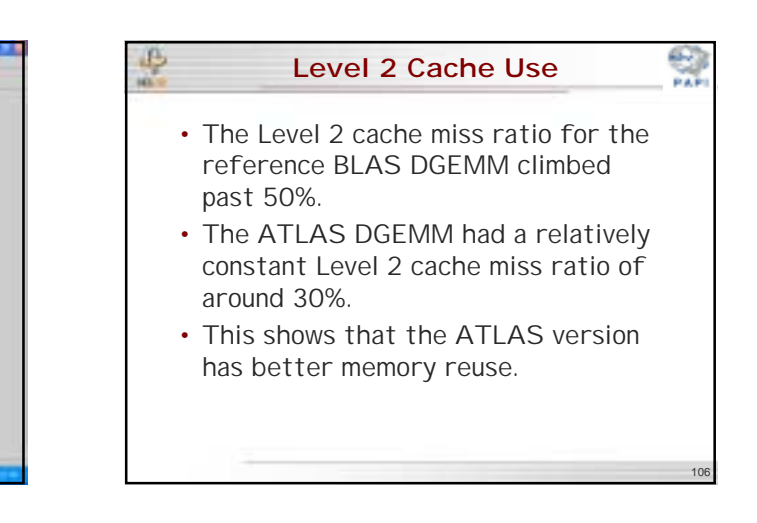

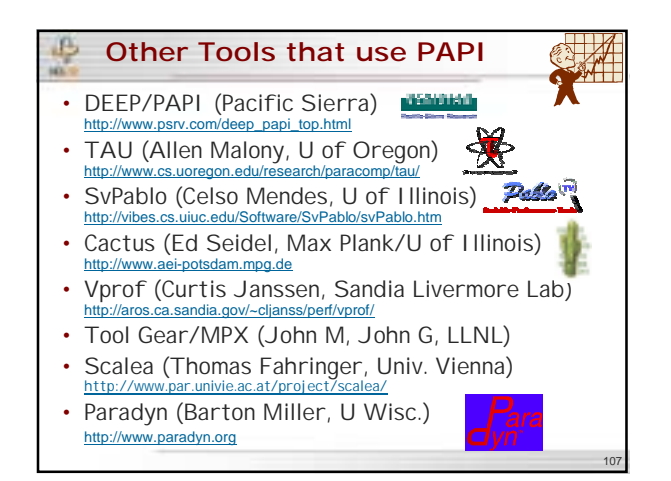

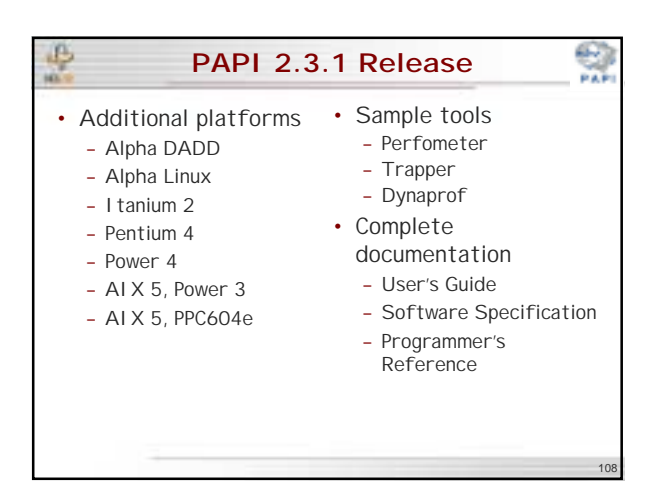

# B **Future Work**

- Memory extensions to PAPI
- Multiway multiplexing
- Lower calling overheads
- System level and 3<sup>rd</sup> party interfaces
- Event and address range qualification

109

- Better register allocation
- Arbitrary derived events
- Better profiling support

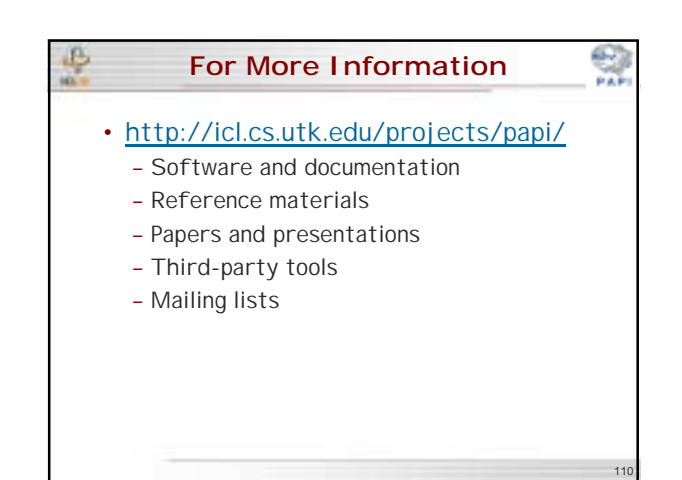

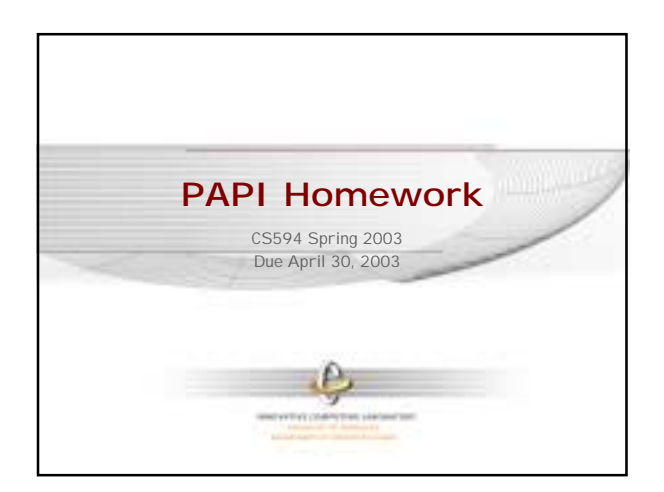

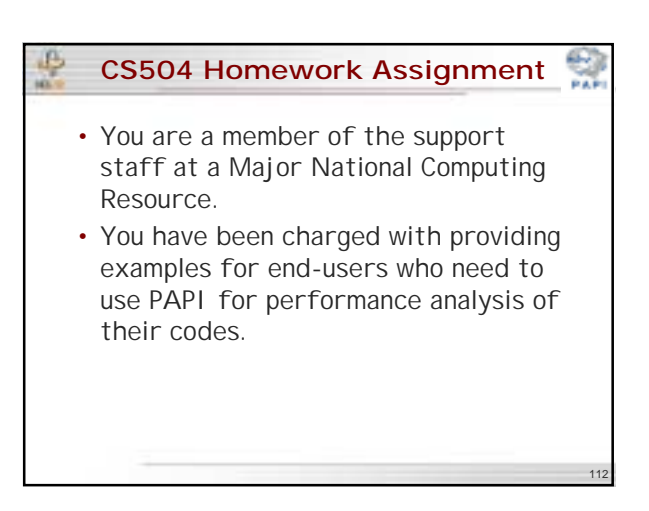

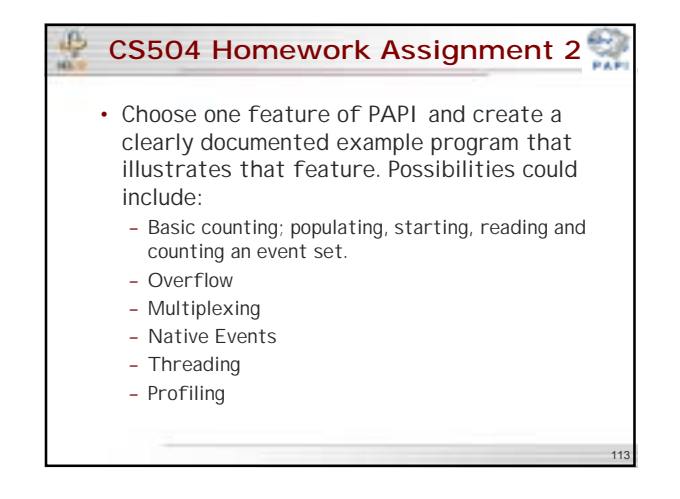

## **CS504 Homework Assignment 3**

- You can use a variety of resources, including:
	- the PAPI documentation
	- PAPI test programs
	- PAPI support pages at other institutions
- Be creative.
- Style counts.
- Your goal is to educate and illustrate.

#### ₿ **CS504 Homework Assignment 4** • Test your example program on any I CL machine with PAPI installed: – TORC1-8; MSC01-08; any others • Submit via email the following: – Well documented(!) source code – Outputs from the example program – Supporting descriptions, discussion, or documentation of the example as needed • Email to: terpstra@cs.utk.edu by April 30, 2003